**Adobe Photoshop 2022 (Version 23.1.1) Product Key Full 2022 [New]**

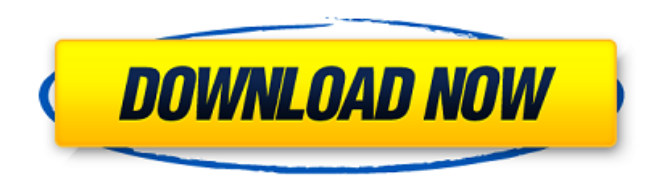

**Adobe Photoshop 2022 (Version 23.1.1) Crack+ Free X64**

A hierarchy of editing projects Particularly for a beginner, you should define your editing process to include the following hierarchy of projects. Each project must have a beginning (a photo you want to edit), and an end (what you want to end up with). You may not be happy with the end result, but the workflow is all about defining your

goals and creating a logical way to accomplish them. You'll never be successful if you don't think and act like a professional. It's your responsibility to know your limits and, if appropriate, consult a professional editor or photographer on any projects you can't handle. We suggest that you begin with one image. If you have a favorite photo of a sunset you'd like to edit, start with that image. If you've pulled out a photo of your kid's graduation or

**Adobe Photoshop 2022 (Version 23.1.1) Activation Code With Keygen For Windows**

Unlike Photoshop, Photoshop Elements is not a flagship software that is well known in the market.

But as Photoshop Elements is a repackaged version of the Photoshop editing tools, they already have a clear advantage with the user base. It is a great alternative to Photoshop that doesn't cost more money to use. However, after the release of this comprehensive guide on Photoshop Elements 2020, we want to help you get everything that you need to work quickly and easily with a complete guide that is up-to-date with new features and popular techniques. We will tell you everything you need to know to work faster with Photoshop Elements 2020. This comprehensive guide to using Photoshop Elements

2020 will take you through everything that you need to know from editing images to using popular features. Plus, you will also learn how to customize Photoshop Elements to make it your own. This is a complete guide to Photoshop Elements 2020 and it will tell you everything that you need to know to work with the program. Best Photoshop Elements Alternatives for 2020 If you have tried other Photoshop Elements alternatives in the past and you were disappointed, then this comprehensive guide to Photoshop Elements 2020 will have all the information that you need to know before you buy it. The main reasons

why these other programs fail are highlighted as well as a detailed comparison of all the main features. These guides will save you time and money and help you find the software that meets your needs. What is Photoshop Elements It's called Photoshop Elements for a reason. What is that reason? Besides having the features that a professional editor needs to work with, there is a lot of value in the price that the program sells for. This means that people can buy it and use it just to edit images or use the basic features. It has great tools and workflow that are ideal for amateur and professional photographers. For the professional

photographers, you can use the features for a lot of things such as retouching, editing or even merging images. You can use the simple or advanced features to edit images on any device as long as it has a web browser. The program is designed to improve image quality, but it can do so much more than you might expect. Pricing: From the beginning, people noticed that Photoshop Elements was a great deal for a professional image editor, but what they didn't realize is that the program would evolve in their favor. Originally released in 2001, the program was always intended for the user who wanted 388ed7b0c7

Michael Morgan and Adam Reynolds played a crucial role for the Reds in the Super Rugby final, and Australia coach Ewen McKenzie has not forgotten that. The Reds were well beaten by the Springboks in Canberra last weekend, but Michael Cheika says the Wallabies retain great respect for Morgan and Reynolds, their captain and vicecaptain respectively. Morgan played poorly in the Reds' second-half capitulation to the Boks, but McKenzie says he has no doubts about his capabilities. "He just has to apply himself," Cheika told a press conference on Tuesday

## morning. "I'm sure he will do that. His talent is enormous, and it's in front of everybody to see. He's got so much skill. "He plays a fantastic game, and he's got the respect of everyone because he's a talented young player. "I don't think there's any other team on the planet he wouldn't play for." Fifth-placed France will now play against either New Zealand or Argentina in the final round of the Rugby Championship.There is a lot of talk about when we can expect the much-awaited Star Wars: Episode VII. The director, J.J. Abrams, insists it will be out in 2015. Many fans are hoping that is a bit of a fake-out, waiting for the production of the

# movie to start in 2013, before springing the plot twist and blowing everybody away. Another rumour suggests that Disney will be releasing the film later in the year, with a possible 12-15 December release date. Who knows? We know

from the teaser trailer that is will be set 30 years after the events of Return of the Jedi. There's not a lot of time for things to have changed in such a short span of time. Are these rumors accurate? What will the story be about, and how will the 'next generation' of film effects look? Let's have a closer look at the possibilities. What about the rumors that the film will be about Luke Skywalker's children? Having spent

## quite a bit of time thinking about this, here is what I think about Luke and Leia's children. The first thing that really gets me thinking about this is how much time has passed between A New Hope and The Empire Strikes Back, and how much more it has passed since Return of the Jedi. By the time of The Force Awakens (which I'll discuss later), the two generations of Luke

**What's New in the?**

Broadcasting on the global web, this webinar will show how you can easily create your own webpages that are up to date, always accessible and attractive. The online world has changed in a few

## short years. From the way our children communicate through the use of tablets and smartphones to the way our friends and loved ones engage with us through social media channels, there is a greater amount of digital content available to us than ever before. But while the online world has changed, the way we edit and share content hasn't changed nearly as much. Depending on your organisation, the results may mean your content is in danger of becoming outdated, inaccessible or even hard to monetise. At this webinar, we will discuss the problem of the digital divide and show how web pages are still regularly taken offline because

## of being out of date and inaccessible. But there is also new technology and solutions that can help eliminate this problem. In this webinar, we will show you how to implement a new approach to making your websites always up to date and accessible. We will be discussing the basics of working with HTML, CSS and Javascript. Then we will explore how easy it is to change content and make pages always accessible via assistive technology. Finally, we will touch on how you can utilise mobile optimisation techniques to make

your pages visible on the mobile web, on computers and on tablets. Registration is free and the webinar

## will be recorded and available ondemand. You can also join the webinar via a web browser. Watch the webinar: Broadcasting on the global web, this webinar will show how you can easily create your own webpages that are up to date, always accessible and attractive. The online world has changed in a few short years. From the way our children communicate through the use of tablets and smartphones to the way our friends and loved ones engage with us through social media channels, there is a greater amount of digital content available to us than ever before. But while the online world has changed, the way we edit and share content

## hasn't changed nearly as much. Depending on your organisation, the results may mean your content is in danger of becoming outdated, inaccessible or even hard to monetise. At this webinar, we will discuss the problem of the digital divide and show how web pages are still regularly taken offline because of being out of date and inaccessible. But there is also new technology and solutions that can

**System Requirements For Adobe Photoshop 2022 (Version 23.1.1):**

Minimum: OS: Windows 7, Windows 8, Windows 10 Windows 7, Windows 8, Windows 10 Processor: Intel Core i5 2.4 GHz / AMD Phenom II X4 810 Intel Core i5 2.4 GHz / AMD Phenom II X4 810 Memory: 4 GB RAM 4 GB RAM Graphics: NVIDIA GeForce GTX 760 / AMD Radeon HD 7750 NVIDIA GeForce GTX 760 / AMD Radeon HD 7750 DirectX: Version 11 Version 11 Network: Broadband Internet connection Recommended:

Related links:

[https://revitiq.com/wp-content/uploads/2022/07/Photoshop\\_2021\\_Version\\_2231\\_jbkeygenexe\\_.pdf](https://revitiq.com/wp-content/uploads/2022/07/Photoshop_2021_Version_2231_jbkeygenexe_.pdf) <https://unsk186.ru/wp-content/uploads/burgay.pdf> [https://eyeglobe.org/wp-content/uploads/2022/07/Photoshop\\_2021\\_Version\\_2201\\_Activation\\_\\_Produc](https://eyeglobe.org/wp-content/uploads/2022/07/Photoshop_2021_Version_2201_Activation__Product_Key_Full_WinMac_April2022.pdf) [t\\_Key\\_Full\\_WinMac\\_April2022.pdf](https://eyeglobe.org/wp-content/uploads/2022/07/Photoshop_2021_Version_2201_Activation__Product_Key_Full_WinMac_April2022.pdf)

[https://wakelet.com/wake/Z8PGU3hSNhGTBh6\\_5qXFk](https://wakelet.com/wake/Z8PGU3hSNhGTBh6_5qXFk)

[https://www.orariocontinuato.com/wp-content/uploads/2022/07/Adobe\\_Photoshop\\_CC.pdf](https://www.orariocontinuato.com/wp-content/uploads/2022/07/Adobe_Photoshop_CC.pdf) <http://outeabre.yolasite.com/resources/Adobe-Photoshop-CC-2015-Crack-Mega--2022-New.pdf>

<https://quiet-plateau-72402.herokuapp.com/peppxee.pdf>

[https://trello.com/c/w7Ntbqbo/98-adobe-photoshop-2021-version-2242-product-key-and-xforce](https://trello.com/c/w7Ntbqbo/98-adobe-photoshop-2021-version-2242-product-key-and-xforce-keygen-license-code-keygen-free-download-for-windows-2022)[keygen-license-code-keygen-free-download-for-windows-2022](https://trello.com/c/w7Ntbqbo/98-adobe-photoshop-2021-version-2242-product-key-and-xforce-keygen-license-code-keygen-free-download-for-windows-2022)

http://executivenavi.com/wp-content/uploads/2022/07/Photoshop\_CS3\_Crack\_Serial\_Number\_\_Free Download 3264bit\_Updated2022.pdf

[http://tiouseale.yolasite.com/resources/Adobe-Photoshop-CS3-universal-keygen---With-Registration-](http://tiouseale.yolasite.com/resources/Adobe-Photoshop-CS3-universal-keygen---With-Registration-Code-3264bit.pdf)[Code-3264bit.pdf](http://tiouseale.yolasite.com/resources/Adobe-Photoshop-CS3-universal-keygen---With-Registration-Code-3264bit.pdf)

<https://ozosanausa.com/wp-content/uploads/2022/07/simedem.pdf>

<https://wakelet.com/wake/TMgCmSBElB-zIMM22GXWj>

[https://fitport.de/wp-](https://fitport.de/wp-content/uploads/2022/07/Adobe_Photoshop_2022_Version_2311_Free_3264bit_Latest_2022.pdf)

[content/uploads/2022/07/Adobe\\_Photoshop\\_2022\\_Version\\_2311\\_Free\\_3264bit\\_Latest\\_2022.pdf](https://fitport.de/wp-content/uploads/2022/07/Adobe_Photoshop_2022_Version_2311_Free_3264bit_Latest_2022.pdf) <https://techadarsh.com/wp-content/uploads/2022/07/pashol.pdf>

[https://boxing-goose-91785.herokuapp.com/Adobe\\_Photoshop\\_2021.pdf](https://boxing-goose-91785.herokuapp.com/Adobe_Photoshop_2021.pdf)

[https://antoinevanaalst.com/wp-content/uploads/2022/07/Adobe\\_Photoshop\\_CS6.pdf](https://antoinevanaalst.com/wp-content/uploads/2022/07/Adobe_Photoshop_CS6.pdf)

[https://deshmonitor.com/wp-content/uploads/2022/07/Adobe\\_Photoshop\\_2021\\_Version\\_2241.pdf](https://deshmonitor.com/wp-content/uploads/2022/07/Adobe_Photoshop_2021_Version_2241.pdf)

<https://www.cerezhane.com/wp-content/uploads/2022/07/abunpeli.pdf>

<https://frozen-dusk-44249.herokuapp.com/leeioki.pdf>

<https://directory-news.com/wp-content/uploads/2022/07/erroondi.pdf>

<https://warm-thicket-47447.herokuapp.com/leasale.pdf>

[https://studentloanreliefllc.com/wp-content/uploads/2022/07/Photoshop\\_2021\\_Version\\_2241.pdf](https://studentloanreliefllc.com/wp-content/uploads/2022/07/Photoshop_2021_Version_2241.pdf) [https://amedirectory.com/wp-](https://amedirectory.com/wp-content/uploads/2022/07/Photoshop_2022_Version_231_Mem_Patch__Free.pdf)

[content/uploads/2022/07/Photoshop\\_2022\\_Version\\_231\\_Mem\\_Patch\\_\\_Free.pdf](https://amedirectory.com/wp-content/uploads/2022/07/Photoshop_2022_Version_231_Mem_Patch__Free.pdf)

[http://vanese.yolasite.com/resources/Photoshop-2021-version-22-Crack-Full-Version---License-](http://vanese.yolasite.com/resources/Photoshop-2021-version-22-Crack-Full-Version---License-Keygen-Latest.pdf)[Keygen-Latest.pdf](http://vanese.yolasite.com/resources/Photoshop-2021-version-22-Crack-Full-Version---License-Keygen-Latest.pdf)

[http://findmallorca.com/wp-content/uploads/2022/07/Photoshop\\_2020\\_version\\_21.pdf](http://findmallorca.com/wp-content/uploads/2022/07/Photoshop_2020_version_21.pdf) [https://harneys.blog/wp-](https://harneys.blog/wp-content/uploads/2022/07/Photoshop_2022_version_23_Nulled___With_Key_2022.pdf)

[content/uploads/2022/07/Photoshop\\_2022\\_version\\_23\\_Nulled\\_\\_\\_With\\_Key\\_2022.pdf](https://harneys.blog/wp-content/uploads/2022/07/Photoshop_2022_version_23_Nulled___With_Key_2022.pdf)

[https://trello.com/c/48wVnDKS/55-adobe-photoshop-2022-serial-key-patch-with-serial-key-download](https://trello.com/c/48wVnDKS/55-adobe-photoshop-2022-serial-key-patch-with-serial-key-download-for-windows)[for-windows](https://trello.com/c/48wVnDKS/55-adobe-photoshop-2022-serial-key-patch-with-serial-key-download-for-windows)

[https://pianoetrade.com/wp-](https://pianoetrade.com/wp-content/uploads/2022/07/Photoshop_2022_Free_Registration_Code_For_Windows_Latest_2022.pdf)

[content/uploads/2022/07/Photoshop\\_2022\\_Free\\_Registration\\_Code\\_For\\_Windows\\_Latest\\_2022.pdf](https://pianoetrade.com/wp-content/uploads/2022/07/Photoshop_2022_Free_Registration_Code_For_Windows_Latest_2022.pdf) [https://wakelet.com/wake/CcYKfyQ\\_jsIMZogVYhf5f](https://wakelet.com/wake/CcYKfyQ_jsIMZogVYhf5f)

<https://still-sea-09754.herokuapp.com/graenaol.pdf>